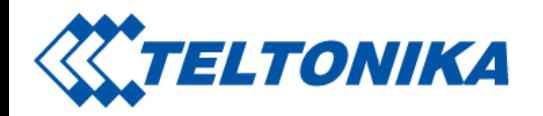

# FMC130 SMS/GPRS Commands

From Wiki Knowledge Base | Teltonika GPS

[Main](https://wiki.teltonika-gps.com/view/Main_Page) Page > [Advanced](https://wiki.teltonika-gps.com/view/Advanced_Trackers) Trackers > [FMC130](https://wiki.teltonika-gps.com/view/FMC130) > [FMC130](https://wiki.teltonika-gps.com/view/FMC130_Manual) Manual > FMC130 SMS/GPRS Commands

### <span id="page-0-0"></span>Commands apply for these devices:

[FMB001](https://wiki.teltonika-gps.com/view/FMB001) [FMB010](https://wiki.teltonika-gps.com/view/FMB010) [FMB002](https://wiki.teltonika-gps.com/view/FMB002) [FMB020](https://wiki.teltonika-gps.com/view/FMB020) [FMB110](https://wiki.teltonika-gps.com/view/FMB110) [FMB120](https://wiki.teltonika-gps.com/view/FMB120) [FMB122](https://wiki.teltonika-gps.com/view/FMB122) [FMB125](https://wiki.teltonika-gps.com/view/FMB125) [FMB130](https://wiki.teltonika-gps.com/view/FMB130) [FMB202](https://wiki.teltonika-gps.com/view/FMB202) [FMB204](https://wiki.teltonika-gps.com/view/FMB204) [FMB208](https://wiki.teltonika-gps.com/view/FMB208) [FMB900](https://wiki.teltonika-gps.com/view/FMB900) [FMB920](https://wiki.teltonika-gps.com/view/FMB920) [FMB962](https://wiki.teltonika-gps.com/view/FMB962) [FMB964](https://wiki.teltonika-gps.com/view/FMB964) [FM3001](https://wiki.teltonika-gps.com/view/FM3001) [FMT100](https://wiki.teltonika-gps.com/view/FMT100) [FMC001](https://wiki.teltonika-gps.com/view/FMC001) [FMM001](https://wiki.teltonika-gps.com/view/FMM001) [FMC125](https://wiki.teltonika-gps.com/view/FMC125) [FMC130](https://wiki.teltonika-gps.com/view/FMC130) [FMM125](https://wiki.teltonika-gps.com/view/FMM125) [FMM130](https://wiki.teltonika-gps.com/view/FMM130) [FMU125](https://wiki.teltonika-gps.com/view/FMU125) [FMU126](https://wiki.teltonika-gps.com/view/FMU126) [FMU130](https://wiki.teltonika-gps.com/view/FMU130) [MTB100](https://wiki.teltonika-gps.com/view/MTB100) [FMB140](https://wiki.teltonika-gps.com/view/FMB140)

All commands are case sensitive. When user tries to send SMS/GPRS message to device that operates in Deep Sleep mode, it cannot arrive to it because the GSM/GPRS module is disabled most of the time. Device will receive the SMS message when it exits Deep Sleep mode, but GPRS commands will not be received after exiting Deep Sleep Mode.

If the device is in GPS Sleep or Online Deep Sleep mode, sent SMS/GPRS message will arrive to the device.

SMS command structure:

<SMS login><space><SMS password><space><command><space><value>

SMS command [getinfo](https://wiki.teltonika-gps.com/view/FMB_getinfo) example:

- If you have set SMS login and password: login pass getinfo
- If SMS login and password are not set leave two spaces before command: getinformed

GPRS commands require [Codec](https://wiki.teltonika-gps.com/view/Codec#Codec_12) 12 protocol.

# **Contents**

Saltoniškių g. 9B-1, LT-08105 Vilnius

Tel. +370 5 212 7472 Faks. +370 5 276 1380 [www.teltonika-iot-group.com](https://teltonika-iot-group.com/) [info@teltonika.lt](mailto:info@teltonika.lt)

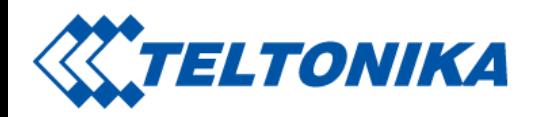

- 1 [Commands](#page-0-0) apply for these devices:
- 2 Common [commands](#page-1-0)
- 3 Bluetooth [Commands](#page-5-0)
- 4 [Commands](#page-6-0) Related to Features
- 5 OBD [Commands](#page-7-0)
- 6 CAN Adapter [Commands](#page-7-1)

To search for compatible products, Expand all content

#### <span id="page-1-0"></span>Common commands

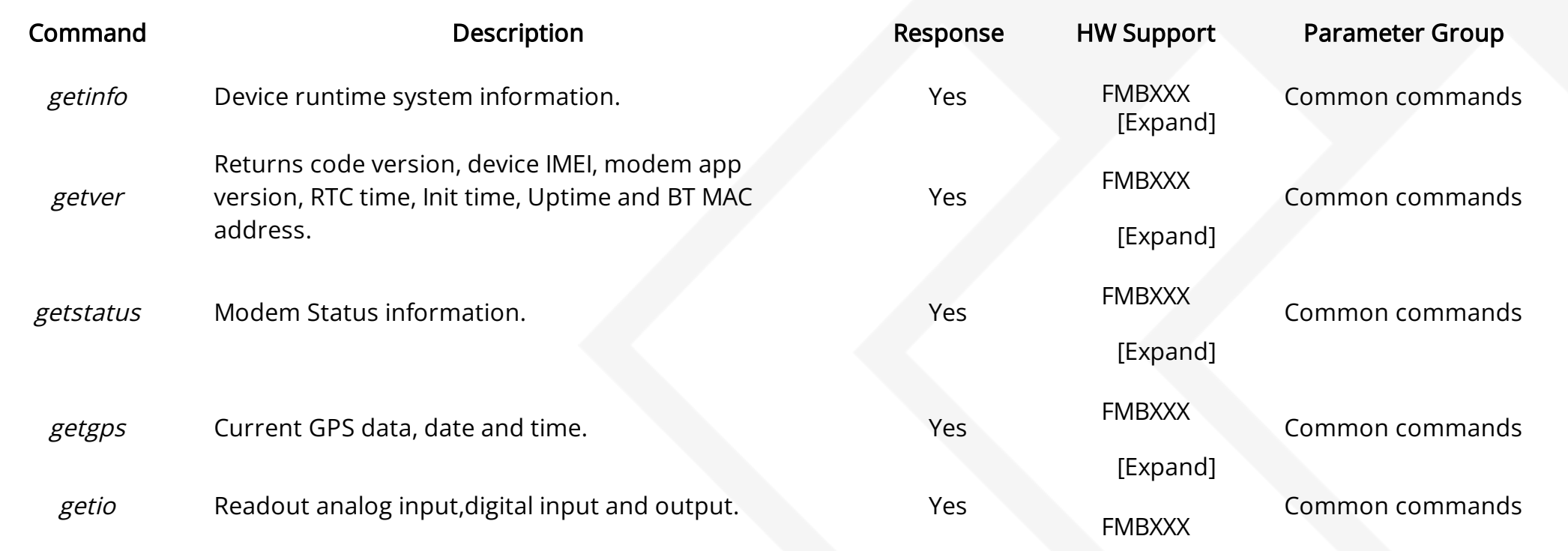

Tel. +370 5 212 7472 Faks. +370 5 276 1380

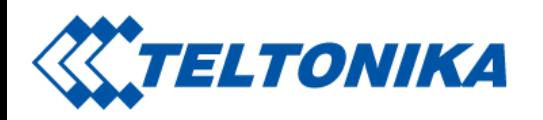

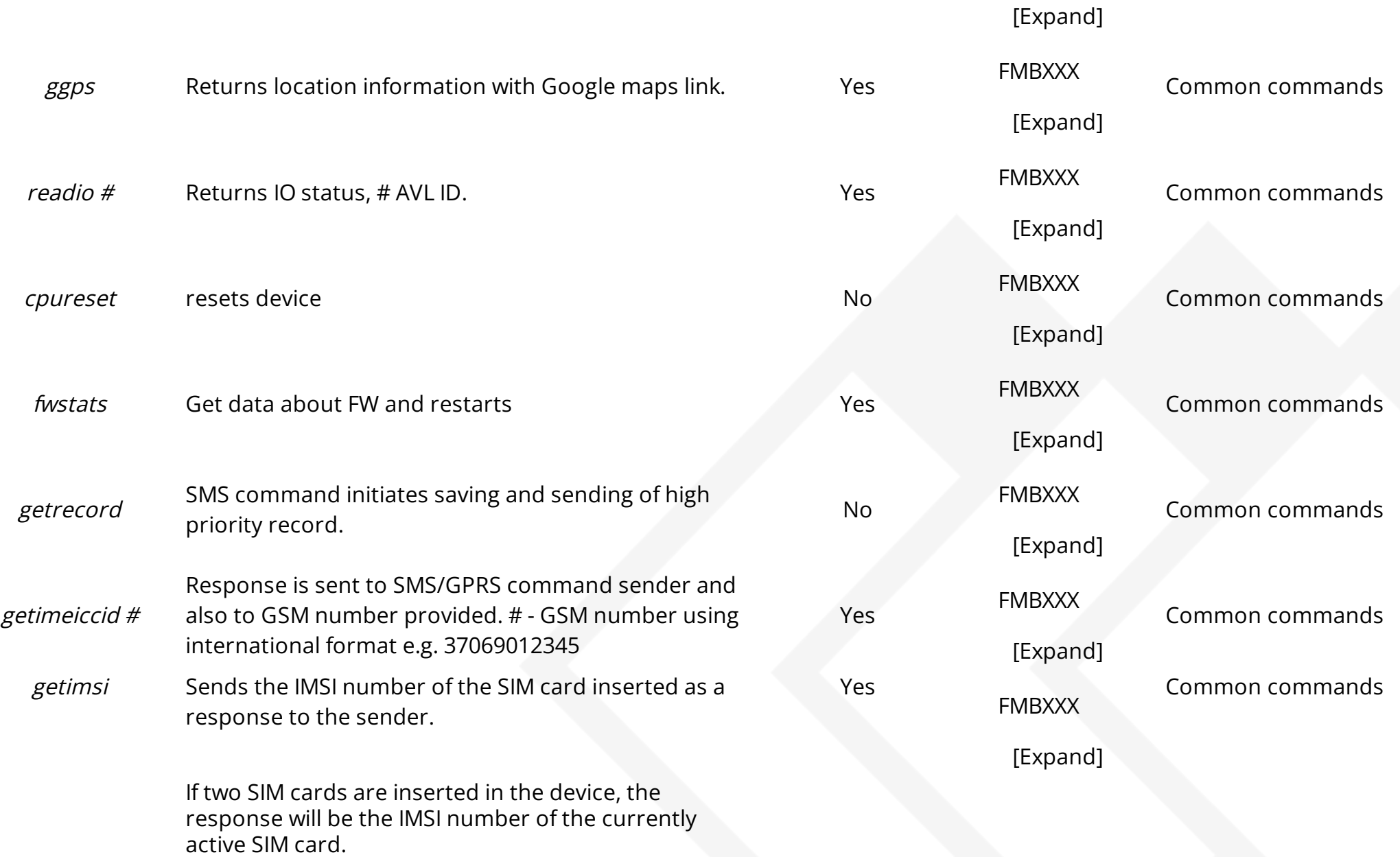

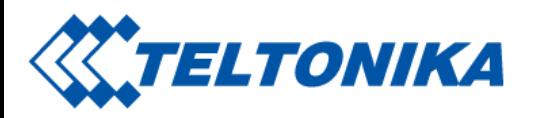

Note: This command is supported from 03.10.02 firmware version.

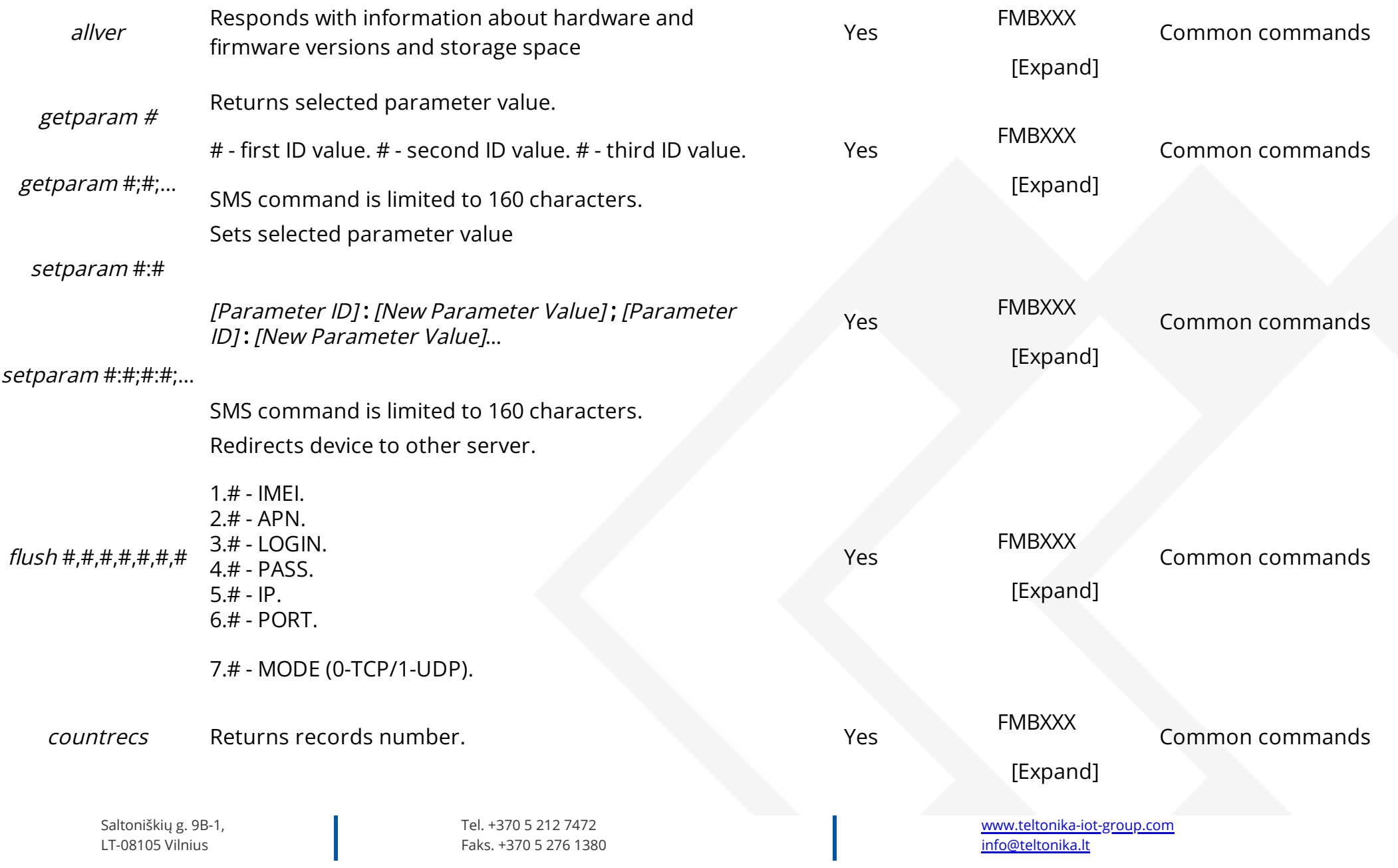

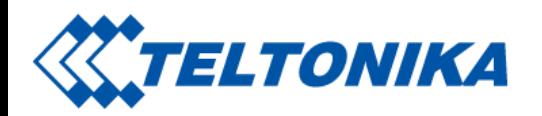

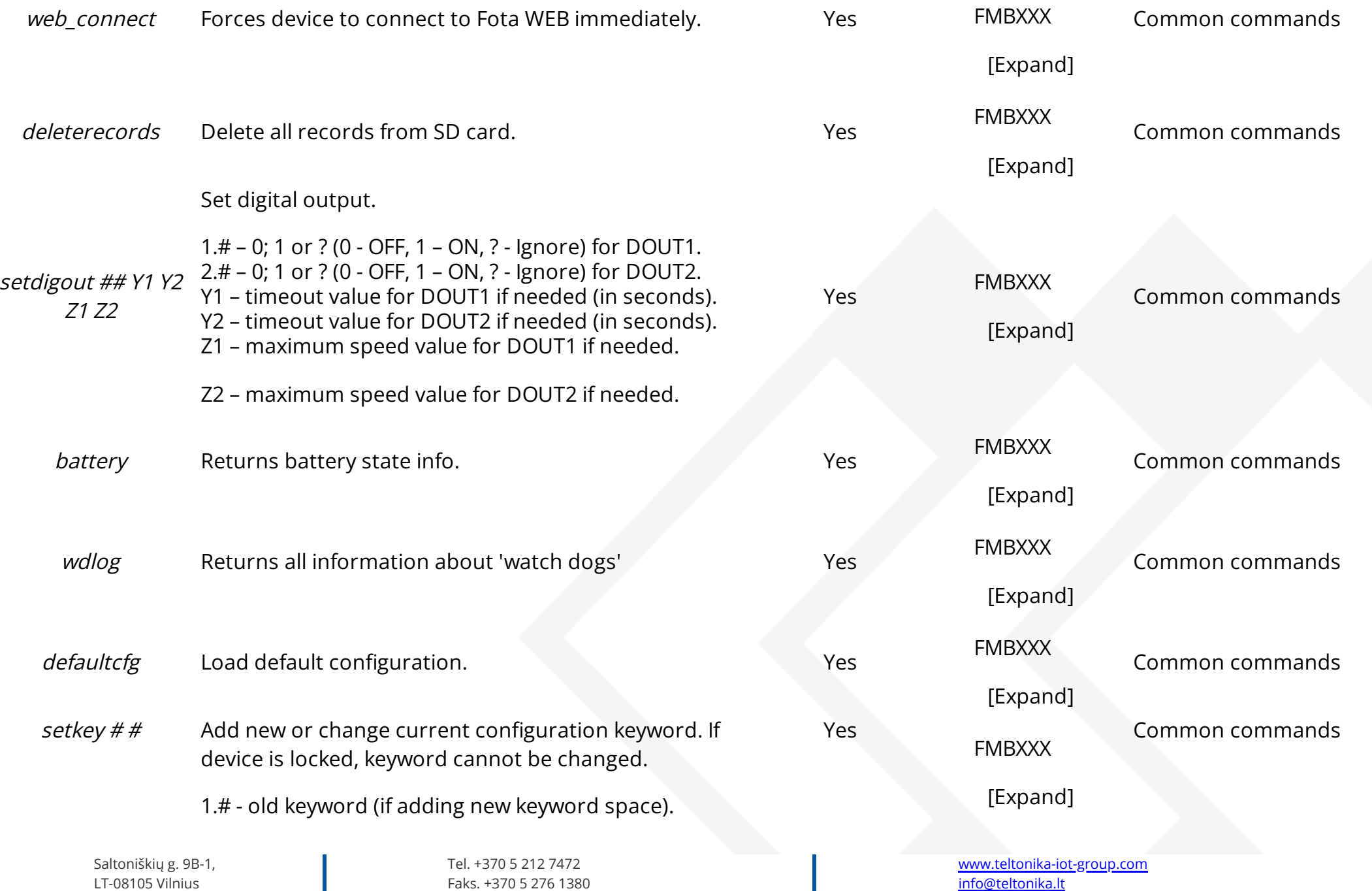

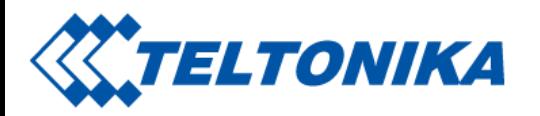

2.# - new keyword.

<span id="page-5-0"></span>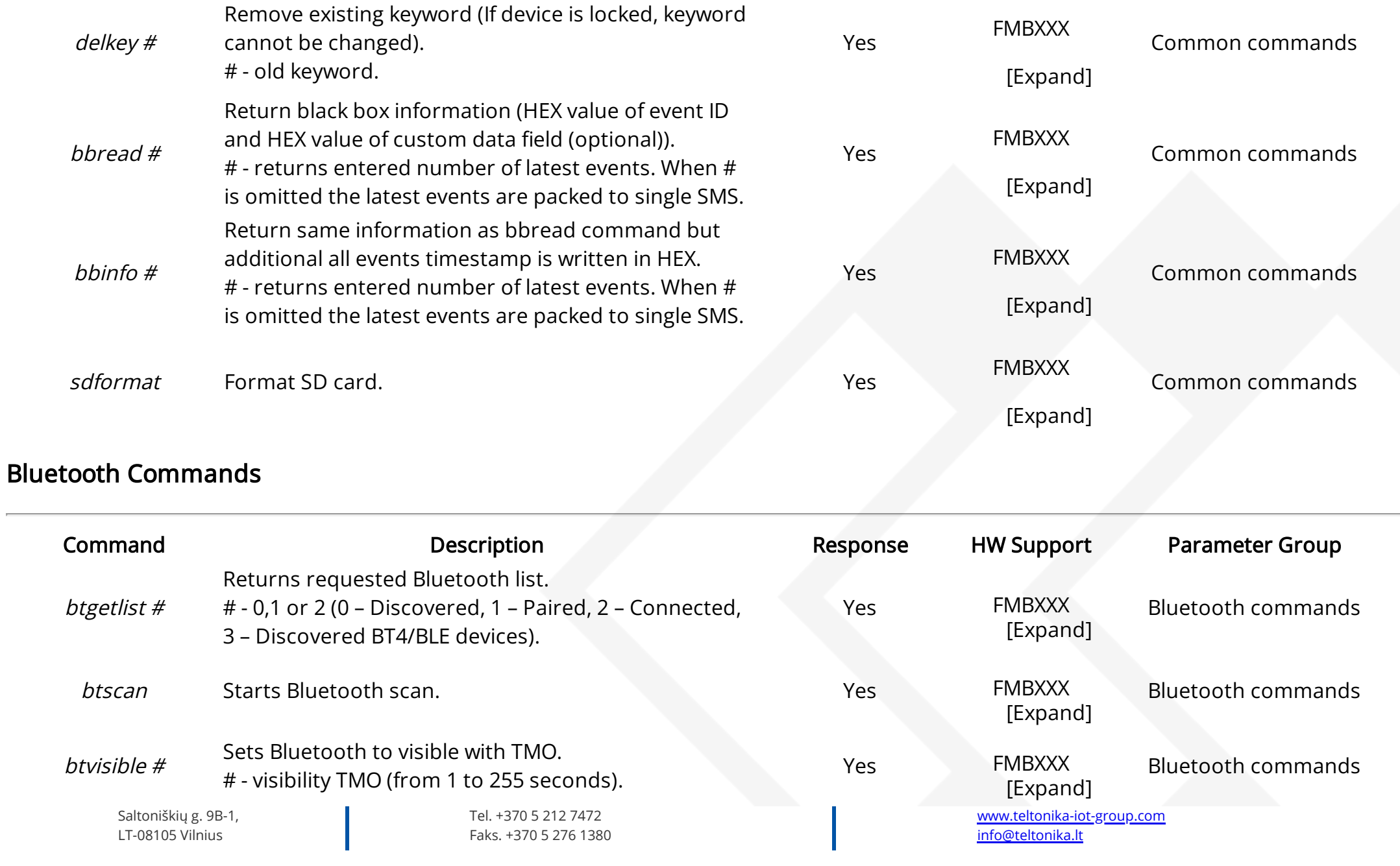

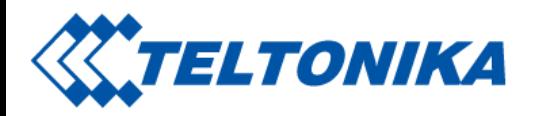

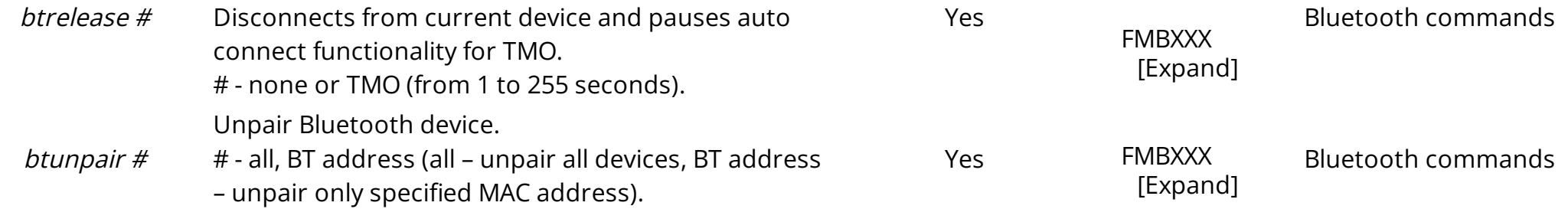

#### <span id="page-6-0"></span>Commands Related to Features

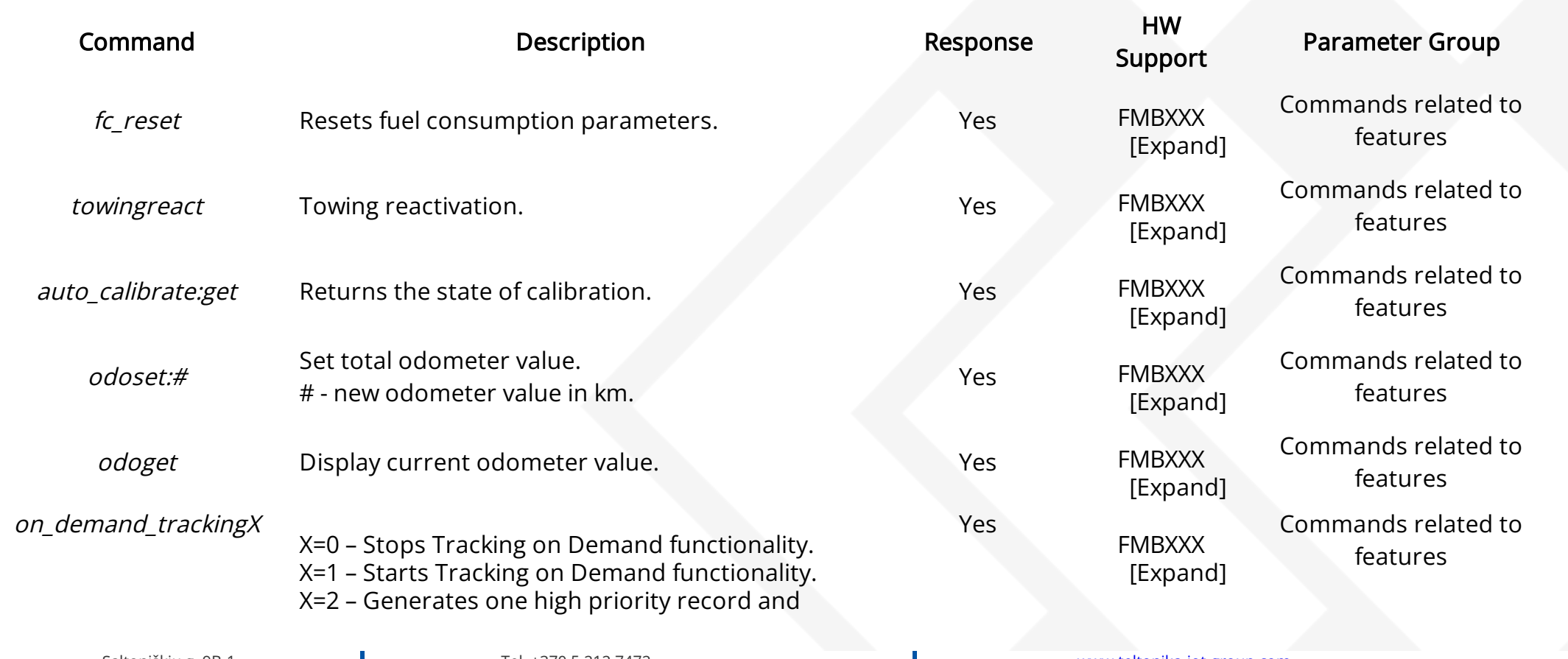

Saltoniškių g. 9B-1, LT-08105 Vilnius

Tel. +370 5 212 7472 Faks. +370 5 276 1380

[www.teltonika-iot-group.com](https://teltonika-iot-group.com/) [info@teltonika.lt](mailto:info@teltonika.lt)

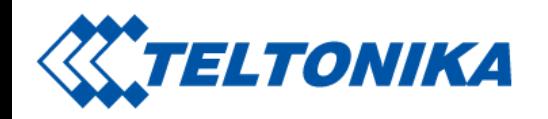

inititates data sending to server.

Note: This command is supported from 03.25.06 firmware version.

## <span id="page-7-0"></span>OBD Commands

<span id="page-7-1"></span>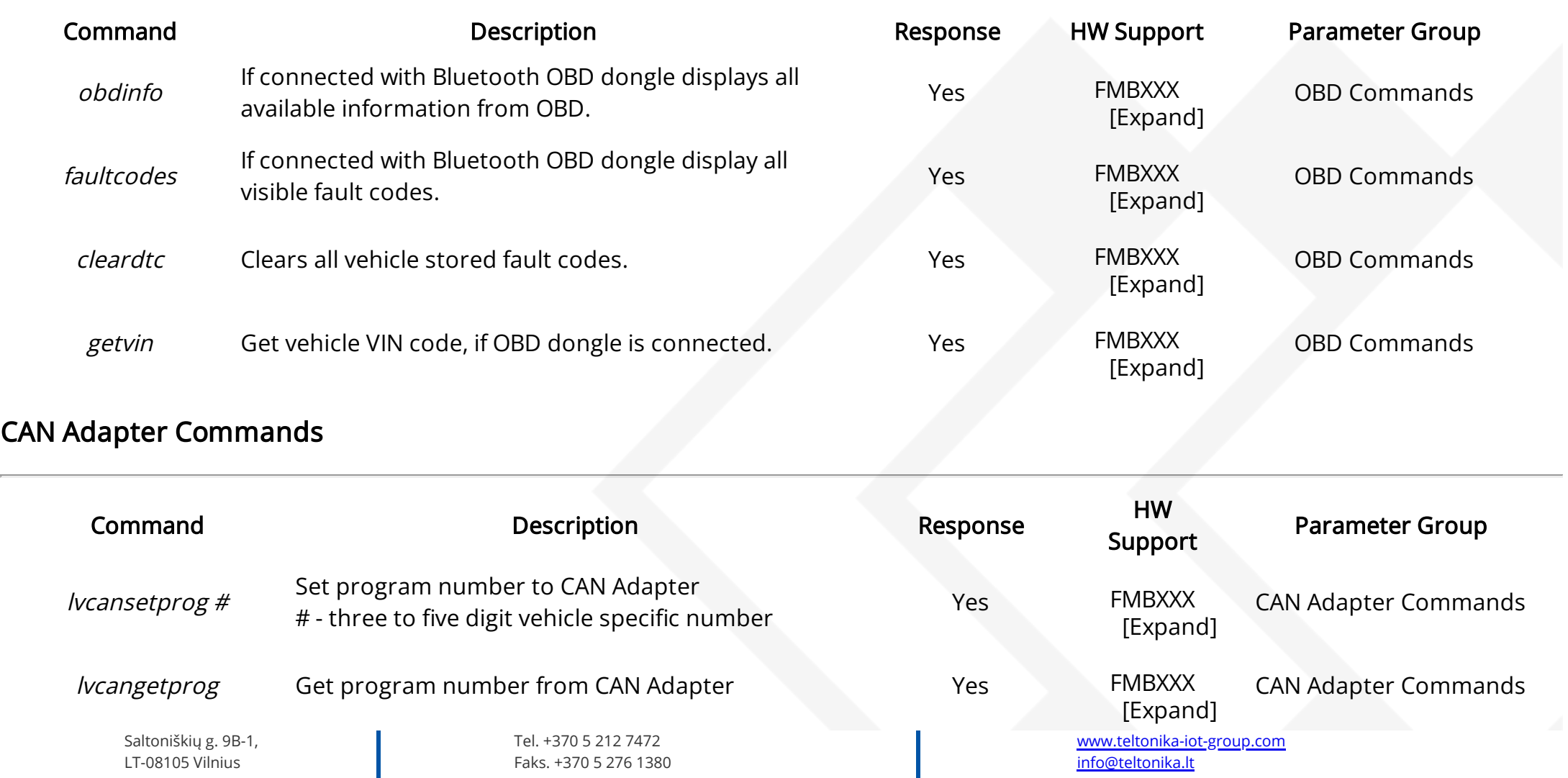

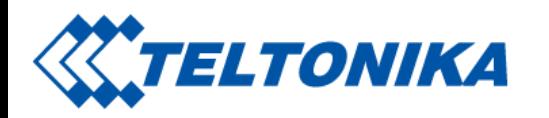

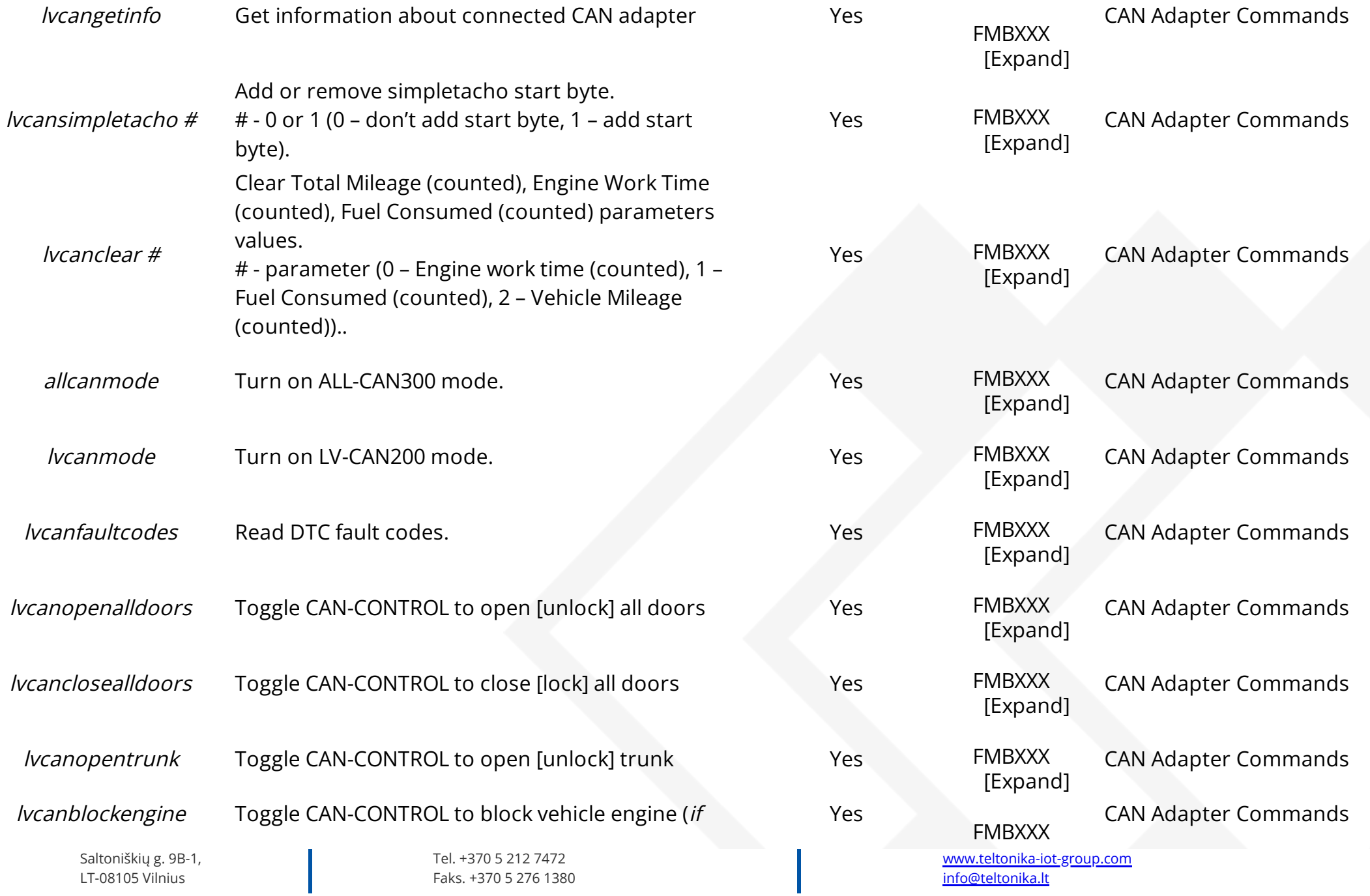

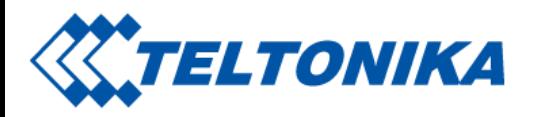

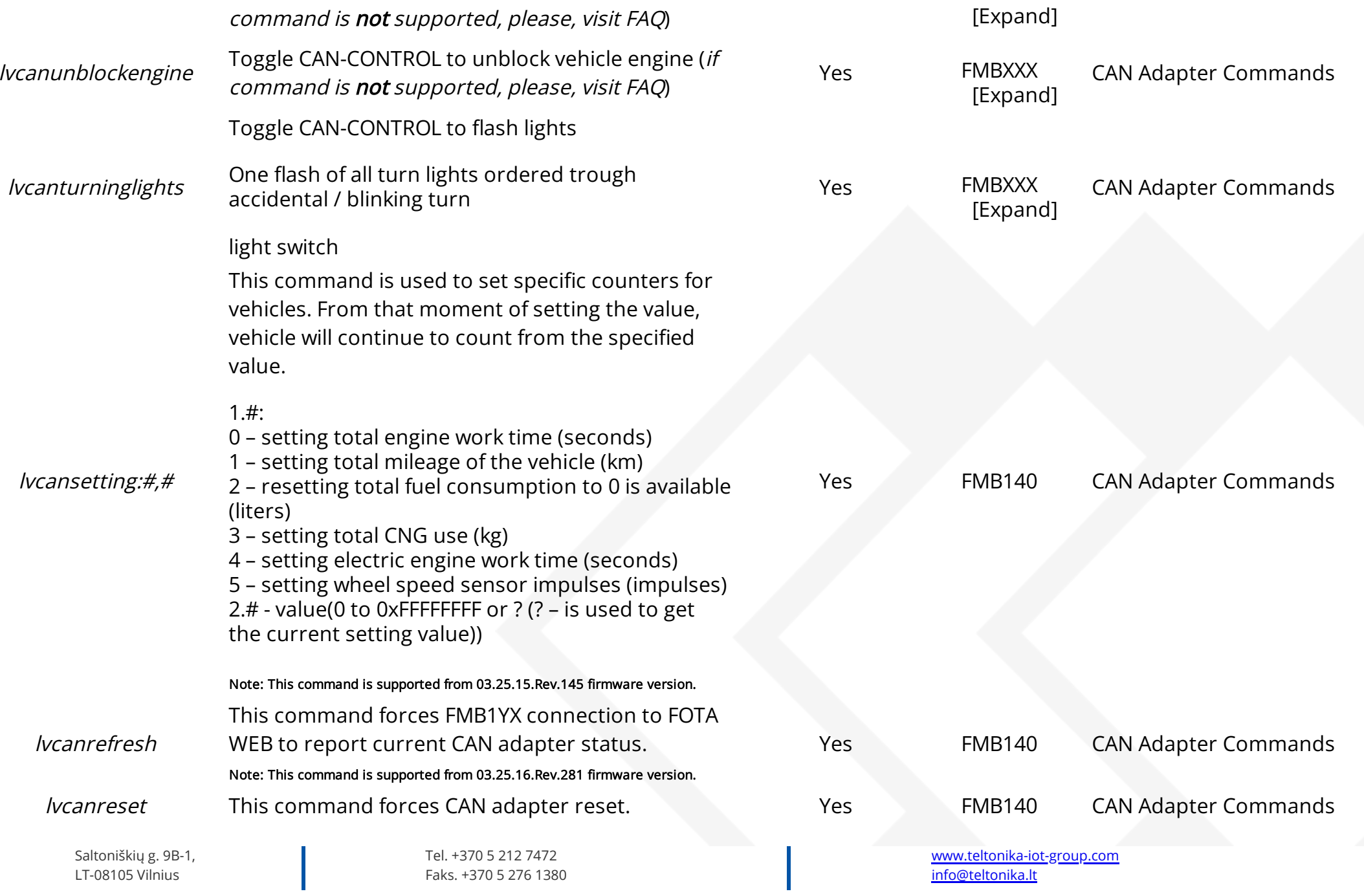

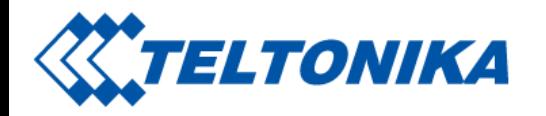

Note: This command is supported from 03.25.16.Rev.281 firmware version.

This command reports CAN lines connection

[lvcancheck](https://wiki.teltonika-gps.com/view/FMB_lvcancheck)

information.

Yes [FMB140](https://wiki.teltonika-gps.com/view/FMB140) CAN Adapter Commands

Note: This command is supported from 03.25.16.Rev.281 firmware version.

Retrieved from ["https://wiki.teltonika-gps.com/wikibase/index.php?title=FMC130\\_SMS/GPRS\\_Commands&oldid=58581"](https://wiki.teltonika-gps.com/wikibase/index.php?title=FMC130_SMS/GPRS_Commands&oldid=58581)